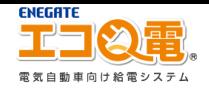

エコQ電会員登録手順

## エコQ電を初めて利用するお客様へ(スマートフォン)

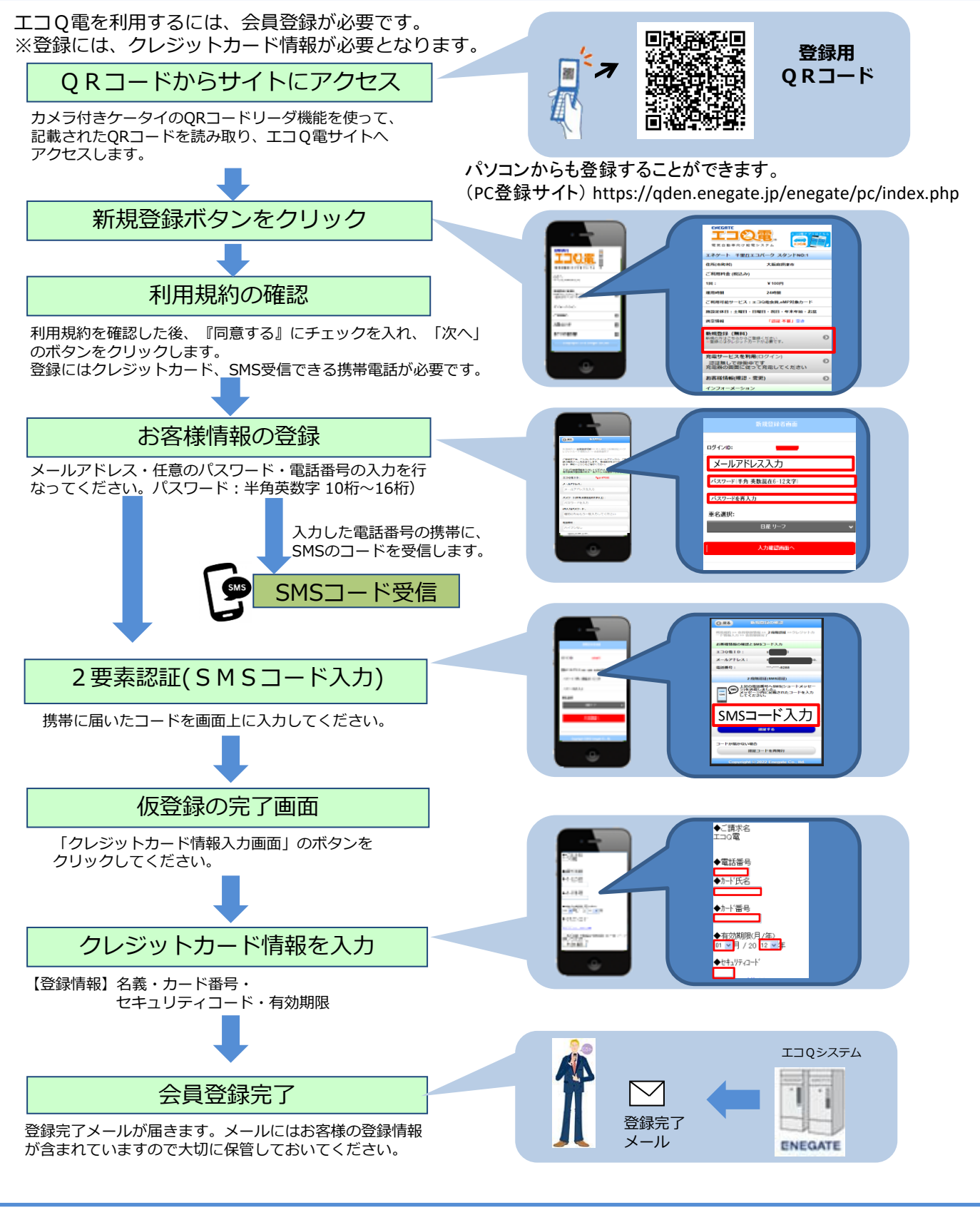

Copyright Enegate Co., Ltd.